## Где можно получить прививку?

Вакцинироваться можно, обратившись в поликлинику по месту жительства.

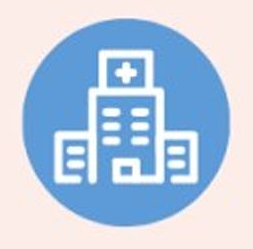

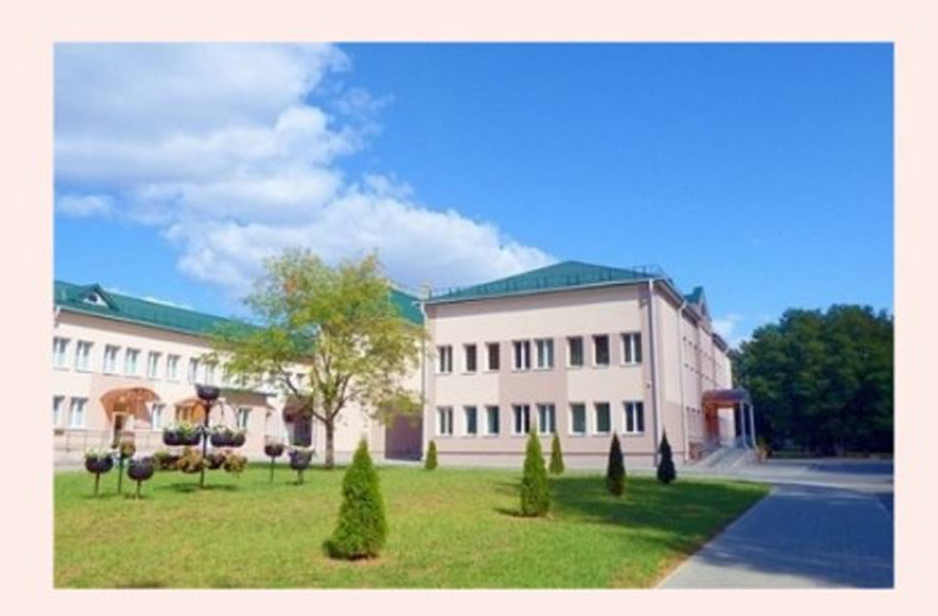

УЗ "Гродненская областная инфекционная клиническая больница"

В настоящее время иммунизация против кори в нашей стране осуществляется с использованием комбинированной вакцины "Приорикс" (Бельгия).

Адрес: бульвар Ленинского Комсомола 57

 $\bullet$ 

**Предотвратить** болезнь легче, чем лечить ее".

Бенджамин Франклин

Тел. 8(0152) 68-40-70

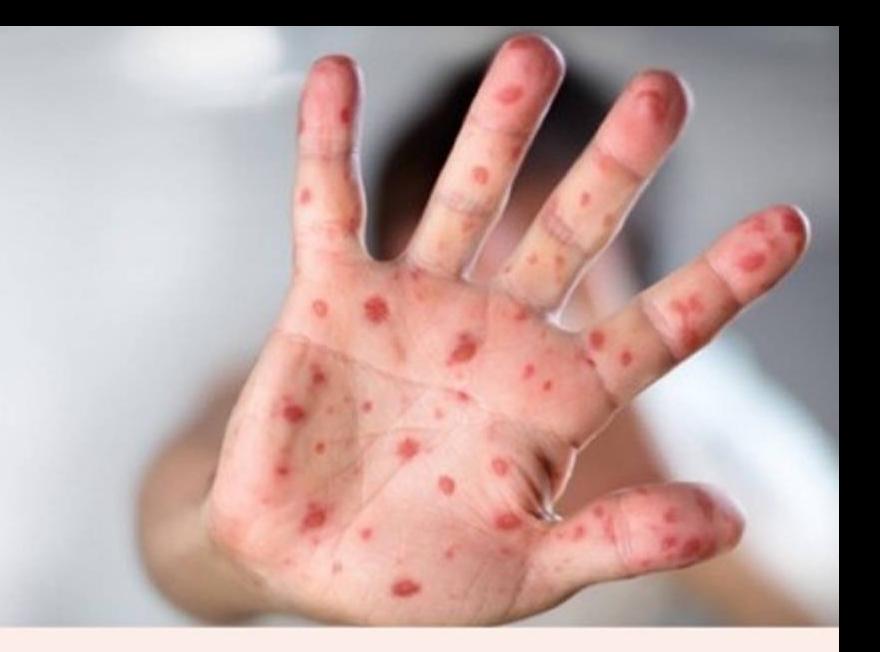

# Корь. Коротко о самом **ВАЖНОМ**

Учреждение здравоохранения "Гродненская областная инфекционная клиническая больница" 2023 г.

Корь является крайне заразной тяжелой болезнью вирусного происхождения.

## Пути передачи вируса

Вирус кори распространяется при кашле и чихании, тесных личных контактах или непосредственном контакте с инфицированными выделениями из носоглотки.

Вирус остается активным и контагиозным в воздухе или на инфицированных поверхностях в течение 2 часов. Он может быть передан инфицированным человеком на протяжении периода времени, начинающегося за 4 дня до появления у него сыпи и заканчивающегося через 4 дня после ее появления.

#### Признаки и симптомы

- повышение температуры тела
- насморк
- кашель
- слезотечение
- мелкие белые пятна на внутренней поверхности щек

Примерно через 3 дня сыпь распространяется по телу и, в конечном итоге, появляется на руках и ногах. Она держится 5-6 дней и затем исчезает.

## Кто подвергается риску?

Невакцинированные дети раннего возраста подвергаются самому **ВЫСОКОМУ** риску заболевания корью и развития осложнений, включая смертельный исход.

Невакцинированные беременные женщины также подвергаются риску.

Заразиться корью может любой человек, не имеющий иммунитета - тот, кто не был вакцинирован или тот, кто не выработал иммунитет после вакцинации.

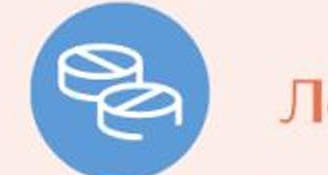

Лечение

Какого-либо специального лечения, направленного против вируса кори, не существует.

Тяжелые осложнения кори можно уменьшить при поддерживающем лечении, в дополнение необходимо обеспечить которому сбалансированное питание, a также надлежащее поступление жидкости в организм. На основании рекомендаций ВОЗ восполнить потерю ЖИДКОСТИ, a также важных микроэлементов, которые теряются при диарее, рвоте и повышенном потоотделении возможно помощью оральных регидратационных растворов.

Вакцинация против кори является эффективным и безопасным средством, направленным на уменьшение глобальной смертности от кори.

Вакцинация состоит из двух профилактических прививок в возрасте 12 месяцев и 6 лет.

Вакцинации подлежат лица, не имеющие документальных сведений о вакцинации против кори, о перенесенной кори, о результатах исследования крови, подтверждающего наличие защитных антител к вирусу кори, или имеющие документальные сведения об 1 прививке против кори.

### Профилактика

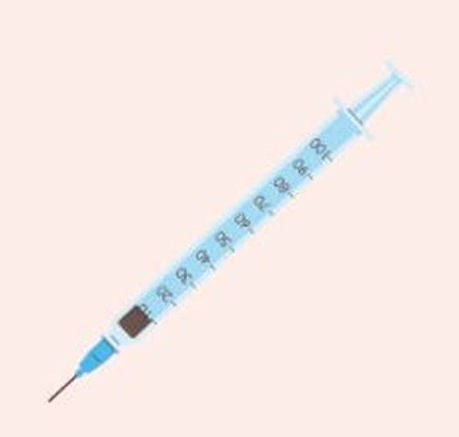